# **Inhaltsverzeichnis**

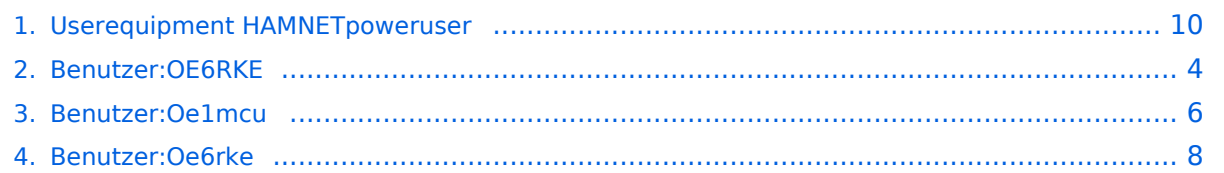

# **Userequipment HAMNETpoweruser**

[Versionsgeschichte interaktiv durchsuchen](https://wiki.oevsv.at) [VisuellWikitext](https://wiki.oevsv.at)

## **[Version vom 22. Oktober 2008, 17:17 Uhr](#page-9-0) [\(Quelltext anzeigen\)](#page-9-0)**

[Oe1mcu](#page-5-0) [\(Diskussion](https://wiki.oevsv.at/w/index.php?title=Benutzer_Diskussion:Oe1mcu&action=view) | [Beiträge\)](https://wiki.oevsv.at/wiki/Spezial:Beitr%C3%A4ge/Oe1mcu) [← Zum vorherigen Versionsunterschied](#page-9-0)

## **[Version vom 23. Oktober 2008, 21:06 Uhr](#page-9-0) ([Quelltext anzeigen](#page-9-0))**

[Oe6rke](#page-7-0) ([Diskussion](https://wiki.oevsv.at/w/index.php?title=Benutzer_Diskussion:Oe6rke&action=view) | [Beiträge\)](https://wiki.oevsv.at/wiki/Spezial:Beitr%C3%A4ge/Oe6rke) (→Benutzereinstiege - Userequipment) [Zum nächsten Versionsunterschied →](#page-9-0)

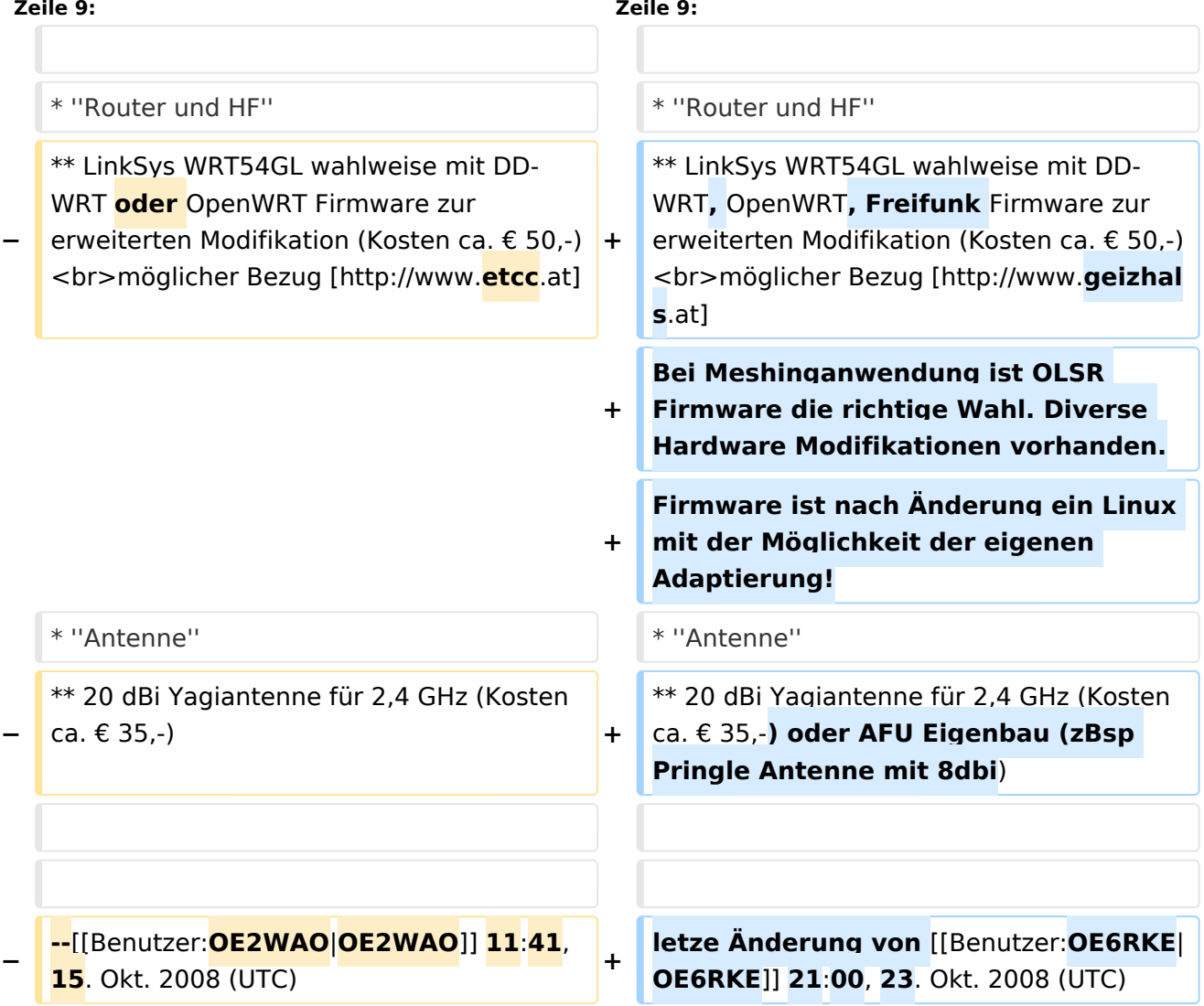

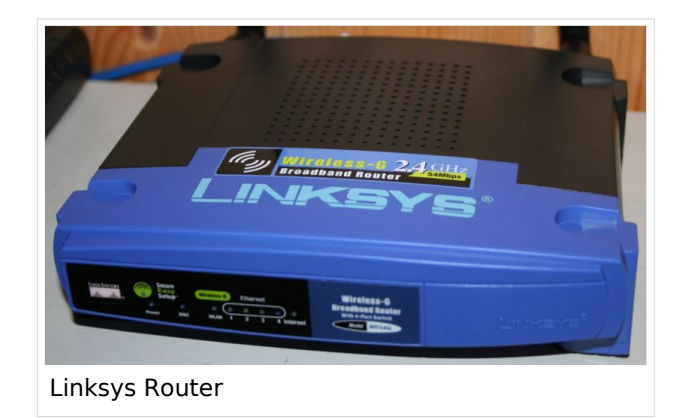

#### **Mögliches User-Einstiegs-Equipment für 2,4GHz:**

- *Router und HF*
	- $\circ$  LinkSys WRT54GL wahlweise mit DD-WRT, OpenWRT, Freifunk Firmware zur erweiterten Modifikation (Kosten ca. € 50,-) möglicher Bezug [\[1\]](http://www.geizhals.at)

Bei Meshinganwendung ist OLSR Firmware die richtige Wahl. Diverse Hardware Modifikationen vorhanden. Firmware ist nach Änderung ein Linux mit der Möglichkeit der eigenen Adaptierung!

- *Antenne*
	- $^{\circ}$  20 dBi Yagiantenne für 2,4 GHz (Kosten ca. € 35,-) oder AFU Eigenbau (zBsp Pringle Antenne mit 8dbi)

<span id="page-3-0"></span>[Versionsgeschichte interaktiv durchsuchen](https://wiki.oevsv.at) [VisuellWikitext](https://wiki.oevsv.at)

### **[Version vom 22. Oktober 2008, 17:17 Uhr](#page-9-0) [\(Quelltext anzeigen\)](#page-9-0)**

[Oe1mcu](#page-5-0) [\(Diskussion](https://wiki.oevsv.at/w/index.php?title=Benutzer_Diskussion:Oe1mcu&action=view) | [Beiträge\)](https://wiki.oevsv.at/wiki/Spezial:Beitr%C3%A4ge/Oe1mcu) [← Zum vorherigen Versionsunterschied](#page-9-0)

### **[Version vom 23. Oktober 2008, 21:06 Uhr](#page-9-0) ([Quelltext anzeigen](#page-9-0))**

[Oe6rke](#page-7-0) ([Diskussion](https://wiki.oevsv.at/w/index.php?title=Benutzer_Diskussion:Oe6rke&action=view) | [Beiträge\)](https://wiki.oevsv.at/wiki/Spezial:Beitr%C3%A4ge/Oe6rke) (→Benutzereinstiege - Userequipment) [Zum nächsten Versionsunterschied →](#page-9-0)

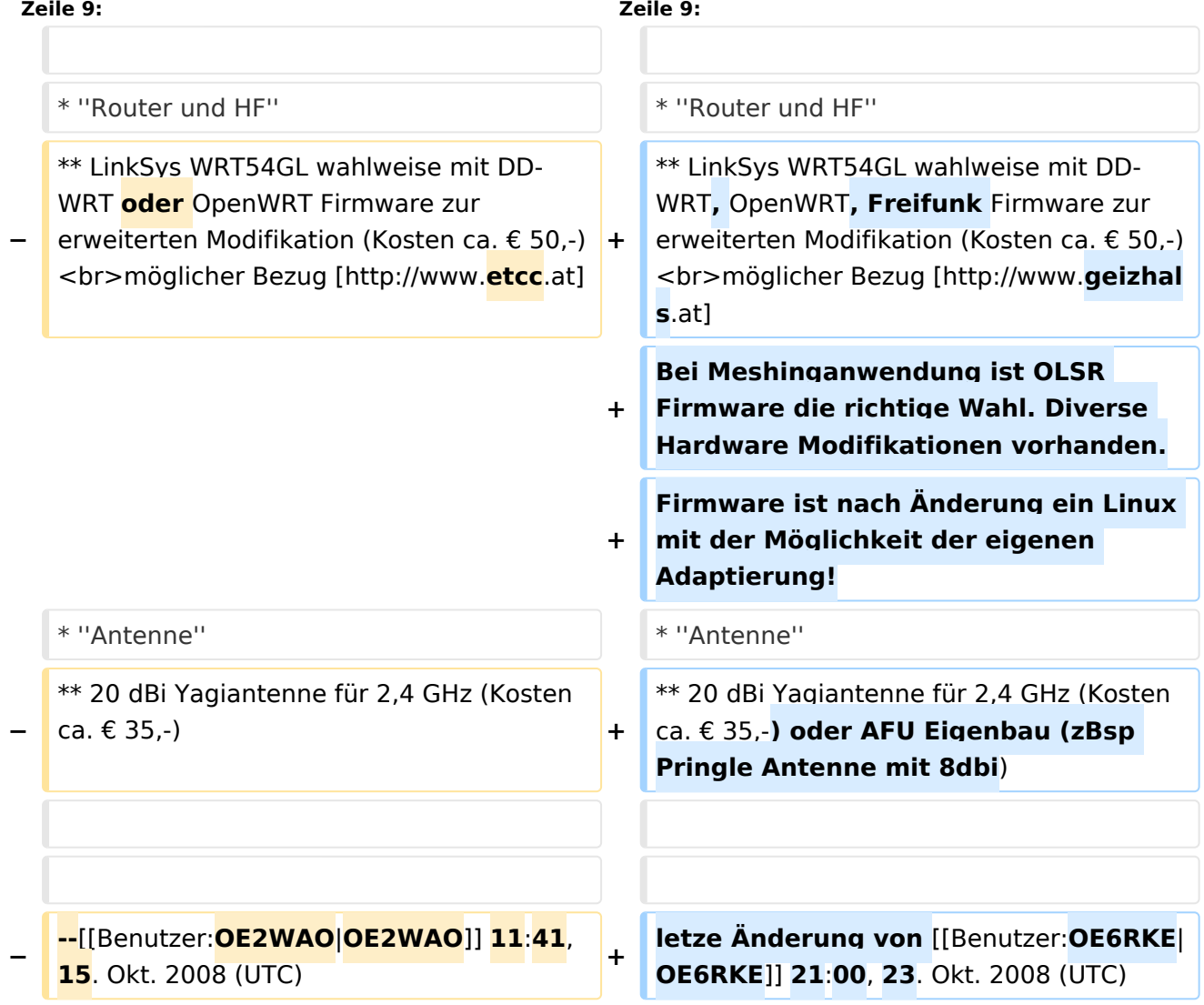

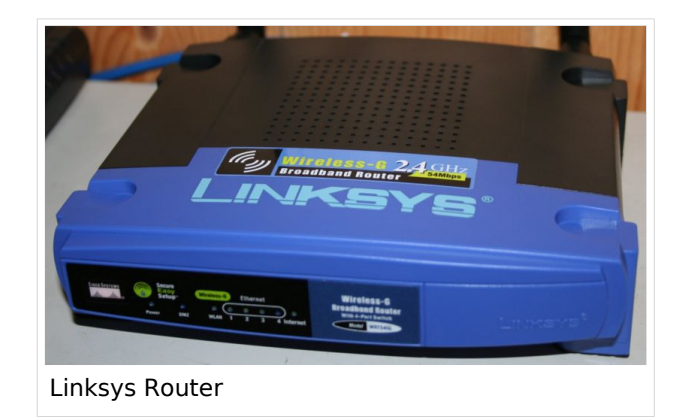

#### **Mögliches User-Einstiegs-Equipment für 2,4GHz:**

- *Router und HF*
	- $\circ$  LinkSys WRT54GL wahlweise mit DD-WRT, OpenWRT, Freifunk Firmware zur erweiterten Modifikation (Kosten ca. € 50,-) möglicher Bezug [\[1\]](http://www.geizhals.at)

Bei Meshinganwendung ist OLSR Firmware die richtige Wahl. Diverse Hardware Modifikationen vorhanden. Firmware ist nach Änderung ein Linux mit der Möglichkeit der eigenen Adaptierung!

- *Antenne*
	- $^{\circ}$  20 dBi Yagiantenne für 2,4 GHz (Kosten ca. € 35,-) oder AFU Eigenbau (zBsp Pringle Antenne mit 8dbi)

<span id="page-5-0"></span>[Versionsgeschichte interaktiv durchsuchen](https://wiki.oevsv.at) [VisuellWikitext](https://wiki.oevsv.at)

### **[Version vom 22. Oktober 2008, 17:17 Uhr](#page-9-0) [\(Quelltext anzeigen\)](#page-9-0)**

[Oe1mcu](#page-5-0) [\(Diskussion](https://wiki.oevsv.at/w/index.php?title=Benutzer_Diskussion:Oe1mcu&action=view) | [Beiträge\)](https://wiki.oevsv.at/wiki/Spezial:Beitr%C3%A4ge/Oe1mcu) [← Zum vorherigen Versionsunterschied](#page-9-0)

### **[Version vom 23. Oktober 2008, 21:06 Uhr](#page-9-0) ([Quelltext anzeigen](#page-9-0))**

[Oe6rke](#page-7-0) ([Diskussion](https://wiki.oevsv.at/w/index.php?title=Benutzer_Diskussion:Oe6rke&action=view) | [Beiträge\)](https://wiki.oevsv.at/wiki/Spezial:Beitr%C3%A4ge/Oe6rke) (→Benutzereinstiege - Userequipment) [Zum nächsten Versionsunterschied →](#page-9-0)

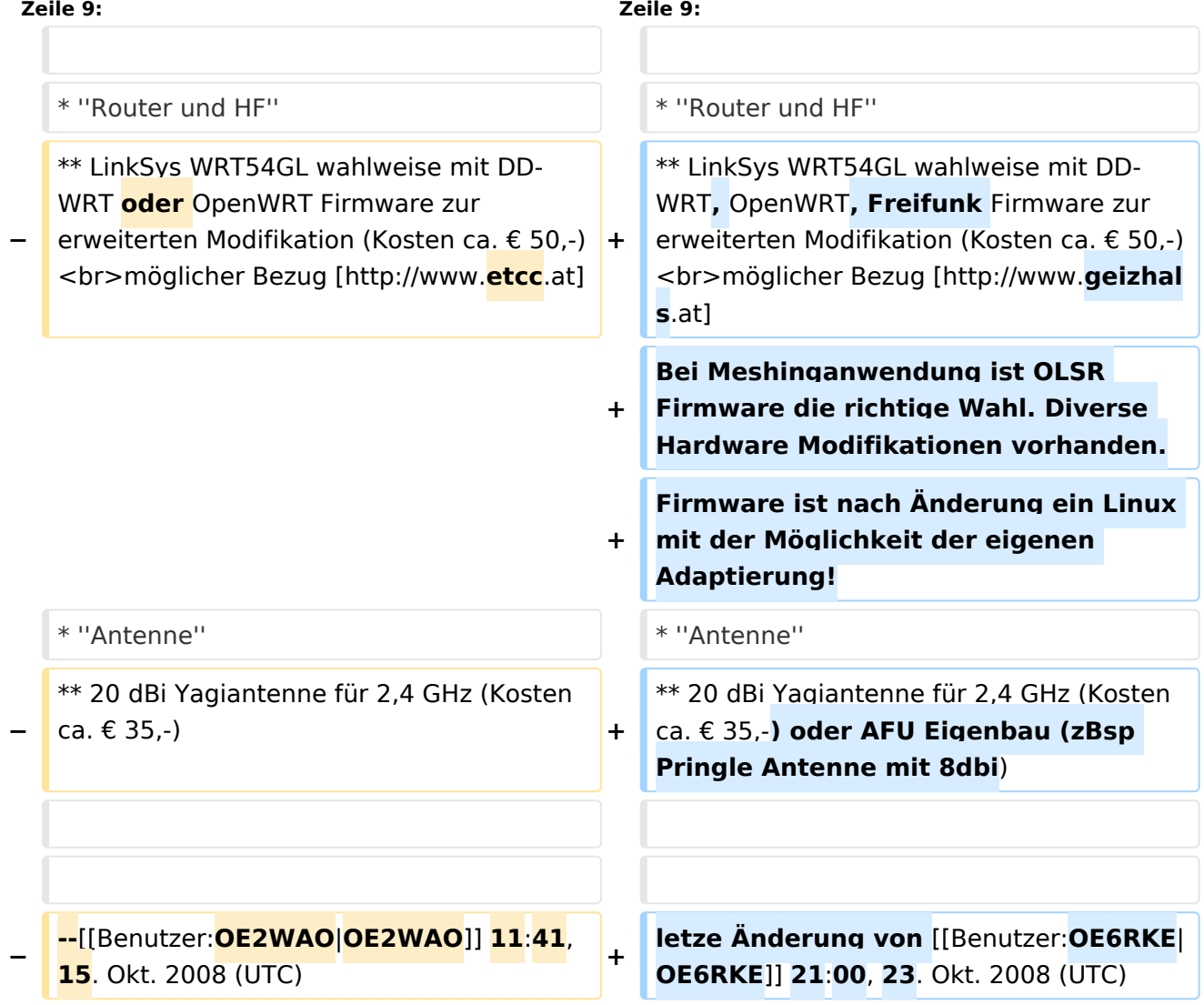

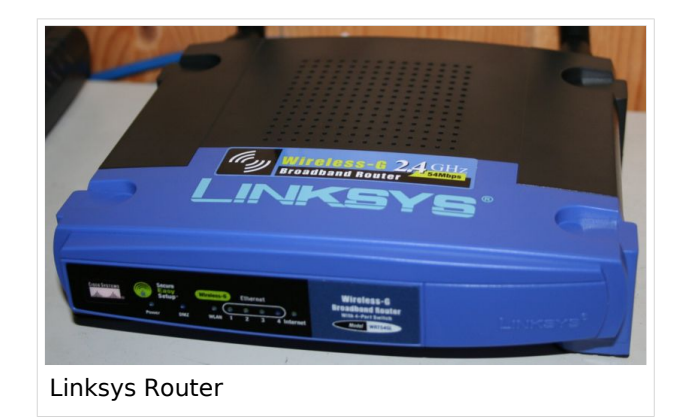

#### **Mögliches User-Einstiegs-Equipment für 2,4GHz:**

- *Router und HF*
	- $\circ$  LinkSys WRT54GL wahlweise mit DD-WRT, OpenWRT, Freifunk Firmware zur erweiterten Modifikation (Kosten ca. € 50,-) möglicher Bezug [\[1\]](http://www.geizhals.at)

Bei Meshinganwendung ist OLSR Firmware die richtige Wahl. Diverse Hardware Modifikationen vorhanden. Firmware ist nach Änderung ein Linux mit der Möglichkeit der eigenen Adaptierung!

- *Antenne*
	- $^{\circ}$  20 dBi Yagiantenne für 2,4 GHz (Kosten ca. € 35,-) oder AFU Eigenbau (zBsp Pringle Antenne mit 8dbi)

<span id="page-7-0"></span>[Versionsgeschichte interaktiv durchsuchen](https://wiki.oevsv.at) [VisuellWikitext](https://wiki.oevsv.at)

## **[Version vom 22. Oktober 2008, 17:17 Uhr](#page-9-0) [\(Quelltext anzeigen\)](#page-9-0)**

[Oe1mcu](#page-5-0) [\(Diskussion](https://wiki.oevsv.at/w/index.php?title=Benutzer_Diskussion:Oe1mcu&action=view) | [Beiträge\)](https://wiki.oevsv.at/wiki/Spezial:Beitr%C3%A4ge/Oe1mcu) [← Zum vorherigen Versionsunterschied](#page-9-0)

## **[Version vom 23. Oktober 2008, 21:06 Uhr](#page-9-0) ([Quelltext anzeigen](#page-9-0))**

[Oe6rke](#page-7-0) ([Diskussion](https://wiki.oevsv.at/w/index.php?title=Benutzer_Diskussion:Oe6rke&action=view) | [Beiträge\)](https://wiki.oevsv.at/wiki/Spezial:Beitr%C3%A4ge/Oe6rke) (→Benutzereinstiege - Userequipment) [Zum nächsten Versionsunterschied →](#page-9-0)

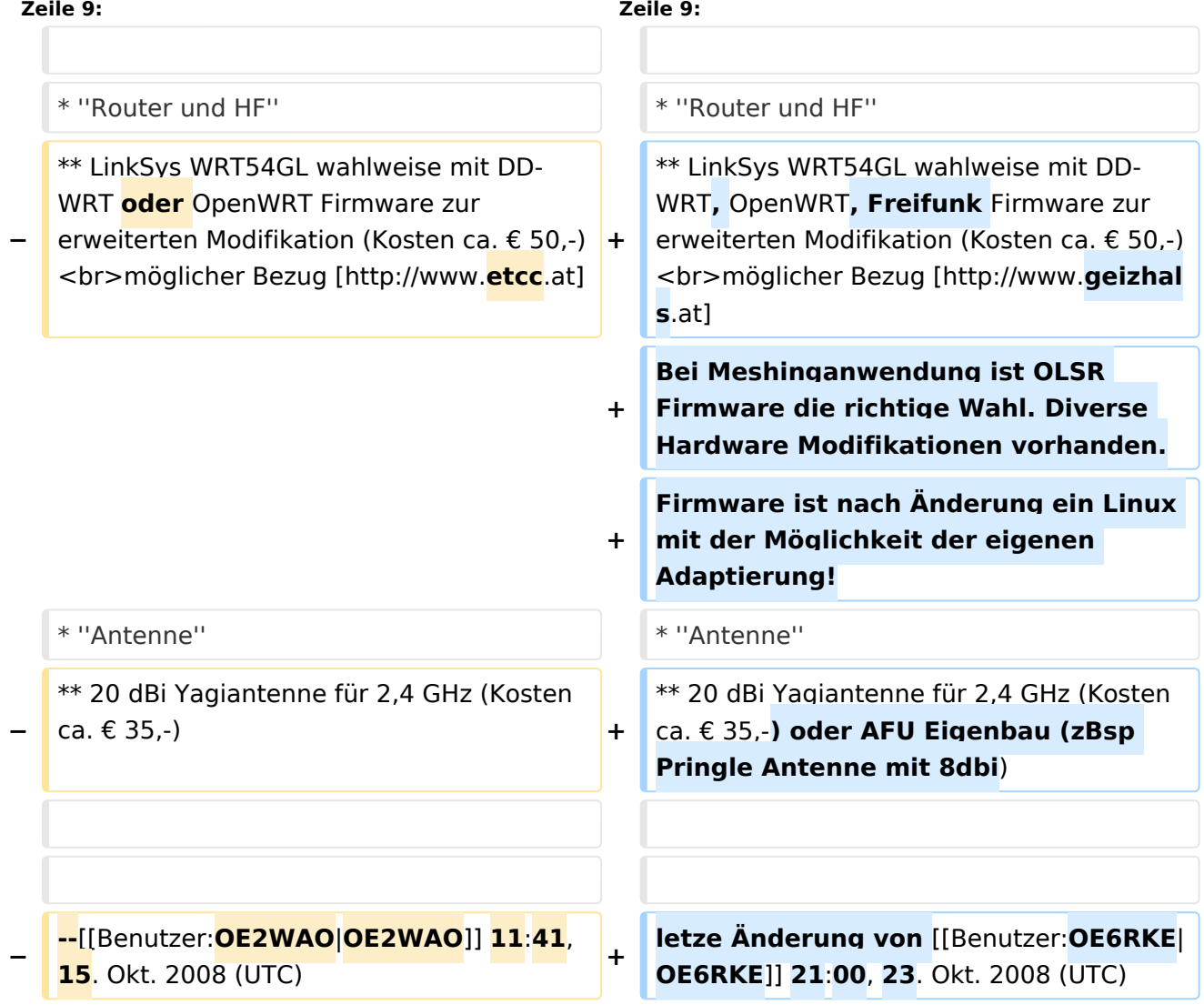

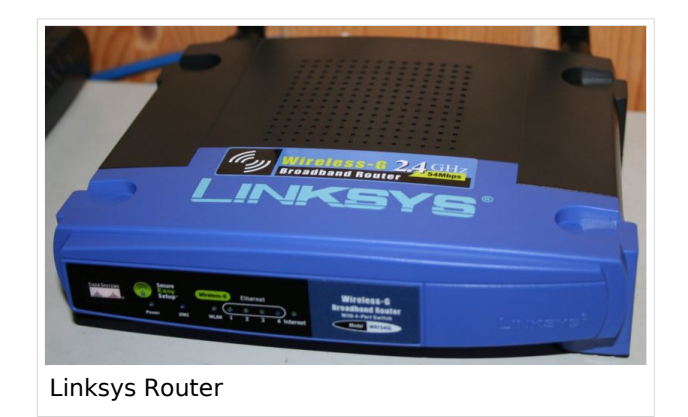

#### **Mögliches User-Einstiegs-Equipment für 2,4GHz:**

- *Router und HF*
	- $\circ$  LinkSys WRT54GL wahlweise mit DD-WRT, OpenWRT, Freifunk Firmware zur erweiterten Modifikation (Kosten ca. € 50,-) möglicher Bezug [\[1\]](http://www.geizhals.at)

Bei Meshinganwendung ist OLSR Firmware die richtige Wahl. Diverse Hardware Modifikationen vorhanden. Firmware ist nach Änderung ein Linux mit der Möglichkeit der eigenen Adaptierung!

- *Antenne*
	- $^{\circ}$  20 dBi Yagiantenne für 2,4 GHz (Kosten ca. € 35,-) oder AFU Eigenbau (zBsp Pringle Antenne mit 8dbi)

<span id="page-9-0"></span>[Versionsgeschichte interaktiv durchsuchen](https://wiki.oevsv.at) [VisuellWikitext](https://wiki.oevsv.at)

## **[Version vom 22. Oktober 2008, 17:17 Uhr](#page-9-0) [\(Quelltext anzeigen\)](#page-9-0)**

[Oe1mcu](#page-5-0) [\(Diskussion](https://wiki.oevsv.at/w/index.php?title=Benutzer_Diskussion:Oe1mcu&action=view) | [Beiträge\)](https://wiki.oevsv.at/wiki/Spezial:Beitr%C3%A4ge/Oe1mcu) [← Zum vorherigen Versionsunterschied](#page-9-0)

## **[Version vom 23. Oktober 2008, 21:06 Uhr](#page-9-0) ([Quelltext anzeigen](#page-9-0))**

[Oe6rke](#page-7-0) ([Diskussion](https://wiki.oevsv.at/w/index.php?title=Benutzer_Diskussion:Oe6rke&action=view) | [Beiträge\)](https://wiki.oevsv.at/wiki/Spezial:Beitr%C3%A4ge/Oe6rke) (→Benutzereinstiege - Userequipment) [Zum nächsten Versionsunterschied →](#page-9-0)

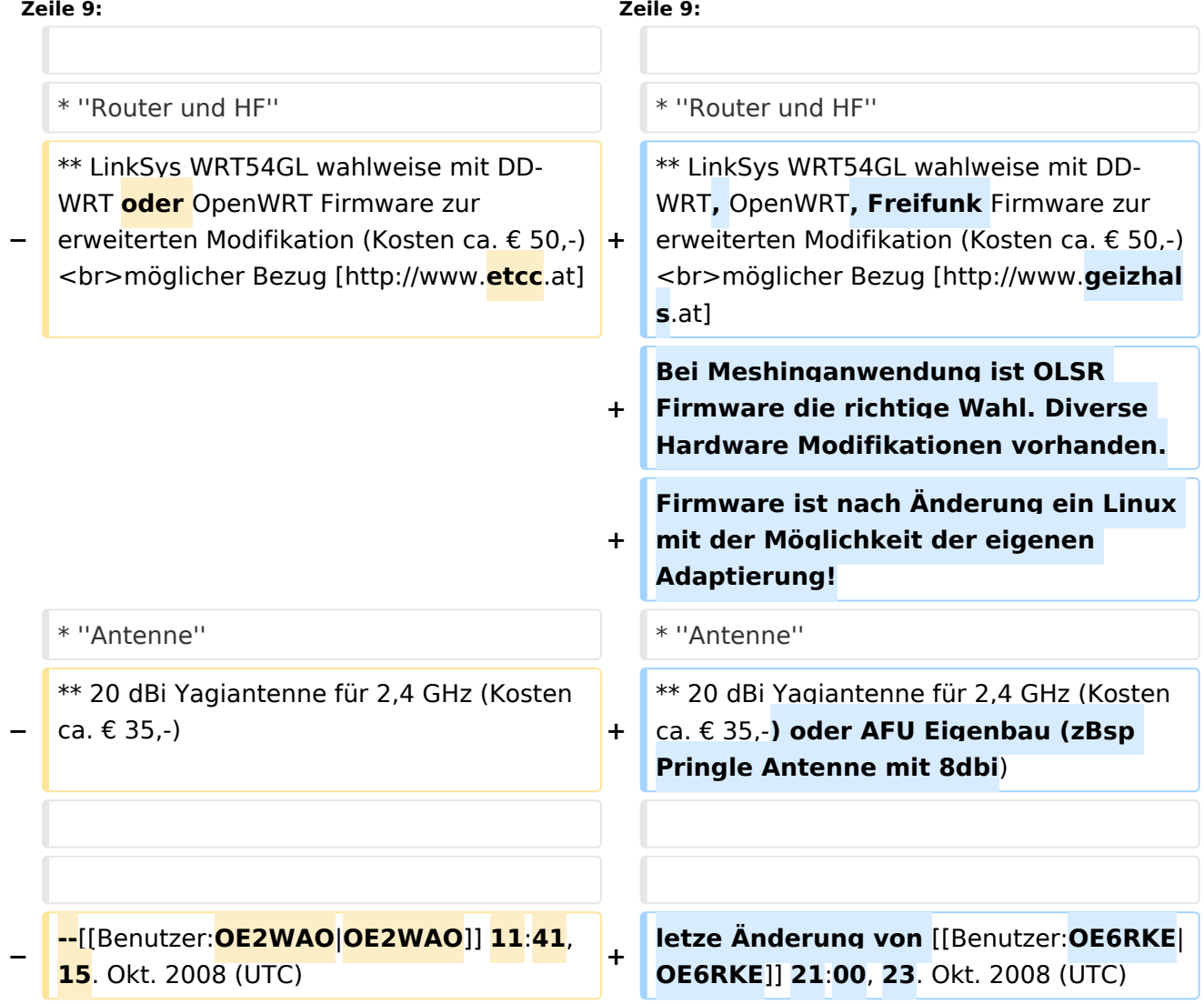

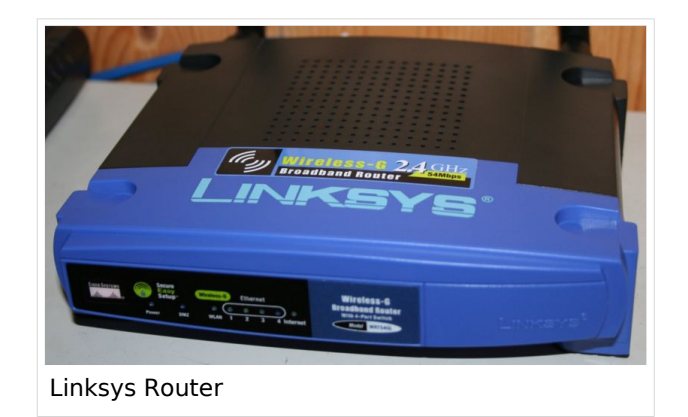

#### **Mögliches User-Einstiegs-Equipment für 2,4GHz:**

- *Router und HF*
	- $\circ$  LinkSys WRT54GL wahlweise mit DD-WRT, OpenWRT, Freifunk Firmware zur erweiterten Modifikation (Kosten ca. € 50,-) möglicher Bezug [\[1\]](http://www.geizhals.at)

Bei Meshinganwendung ist OLSR Firmware die richtige Wahl. Diverse Hardware Modifikationen vorhanden. Firmware ist nach Änderung ein Linux mit der Möglichkeit der eigenen Adaptierung!

- *Antenne*
	- $^{\circ}$  20 dBi Yagiantenne für 2,4 GHz (Kosten ca. € 35,-) oder AFU Eigenbau (zBsp Pringle Antenne mit 8dbi)